# Министерство науки и высшего образования Российской Федерации НАЦИОНАЛЬНЫЙ ИССЛЕДОВАТЕЛЬСКИЙ ТОМСКИЙ ГОСУДАРСТВЕННЫЙ УНИВЕРСИТЕТ (НИ ТГУ)

Факультет исторических и политических наук

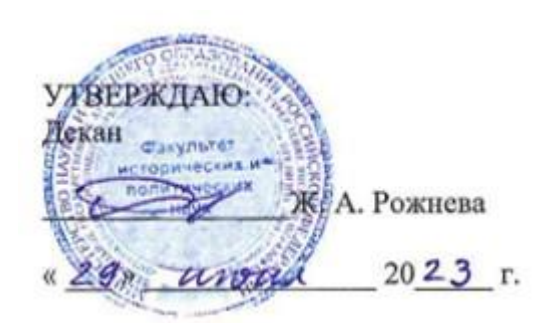

### Рабочая программа дисциплины

# **Профессиональная коммуникация на иностранном языке (уровень B1)**

### по направлению подготовки

### **41.04.01 Зарубежное регионоведение**

Направленность (профиль) подготовки: **«Комплексные исследования стран Азии»**

> Форма обучения **Очная**

Квалификация **Магистр**

Год приема **2023**

Код дисциплины в учебном плане: Б1.О.ДВ.01.02

# СОГЛАСОВАНО:

# Руководитель ОП

\_\_\_\_\_\_\_\_\_\_\_\_Л.А. Андронова \_\_\_\_\_\_\_\_\_\_\_\_ Г.Н. Алишина

Томск – 2023

### **1. Цель и планируемые результаты освоения дисциплины (модуля)**

Целью освоения дисциплины является формирование компетенций в соответствии с учебным планом через достижение обучающимися следующих образовательных результатов:

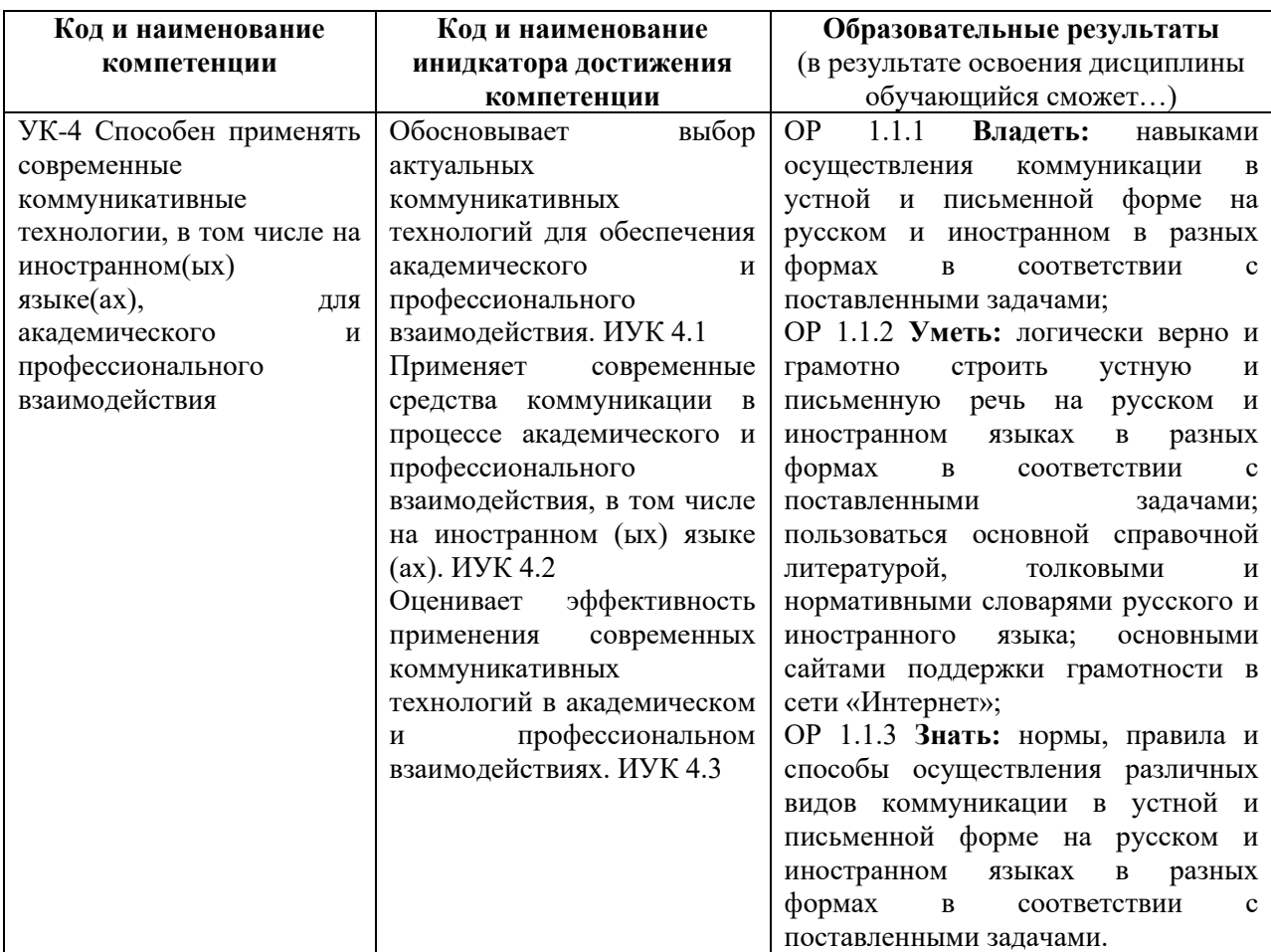

# **3. Место дисциплины (модуля) в структуре образовательной программы**

Дисциплина «Профессиональная коммуникация на иностранном языке (уровень B1)» входит в раздел «Б1.О.ДВ.01 Профессиональная коммуникация на иностранном языке \* Professional communication in a foreign language». Дисциплина является обязательной для изучения.

# **4. Семестр(ы) освоения и форма(ы) промежуточной аттестации по дисциплине**

Семестр 1, экзамен.

# **5. Входные требования для освоения дисциплины**

Для успешного освоения дисциплины требуются компетенции, сформированные в ходе освоения образовательных программ предшествующего уровня образования.

# **6. Язык реализации**

английский, русский

# **7. Объем дисциплины (модуля)**

Всего 4 з.е.

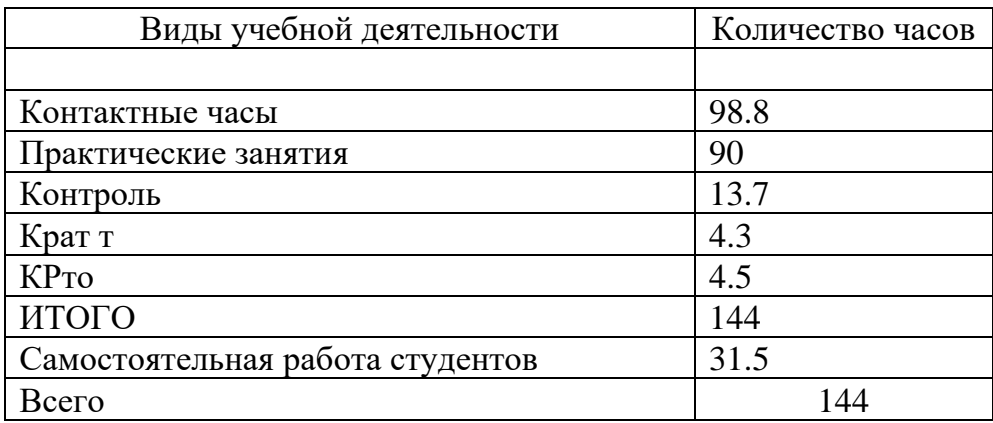

# **8. Содержание дисциплины (модуля), структурированное по темам**

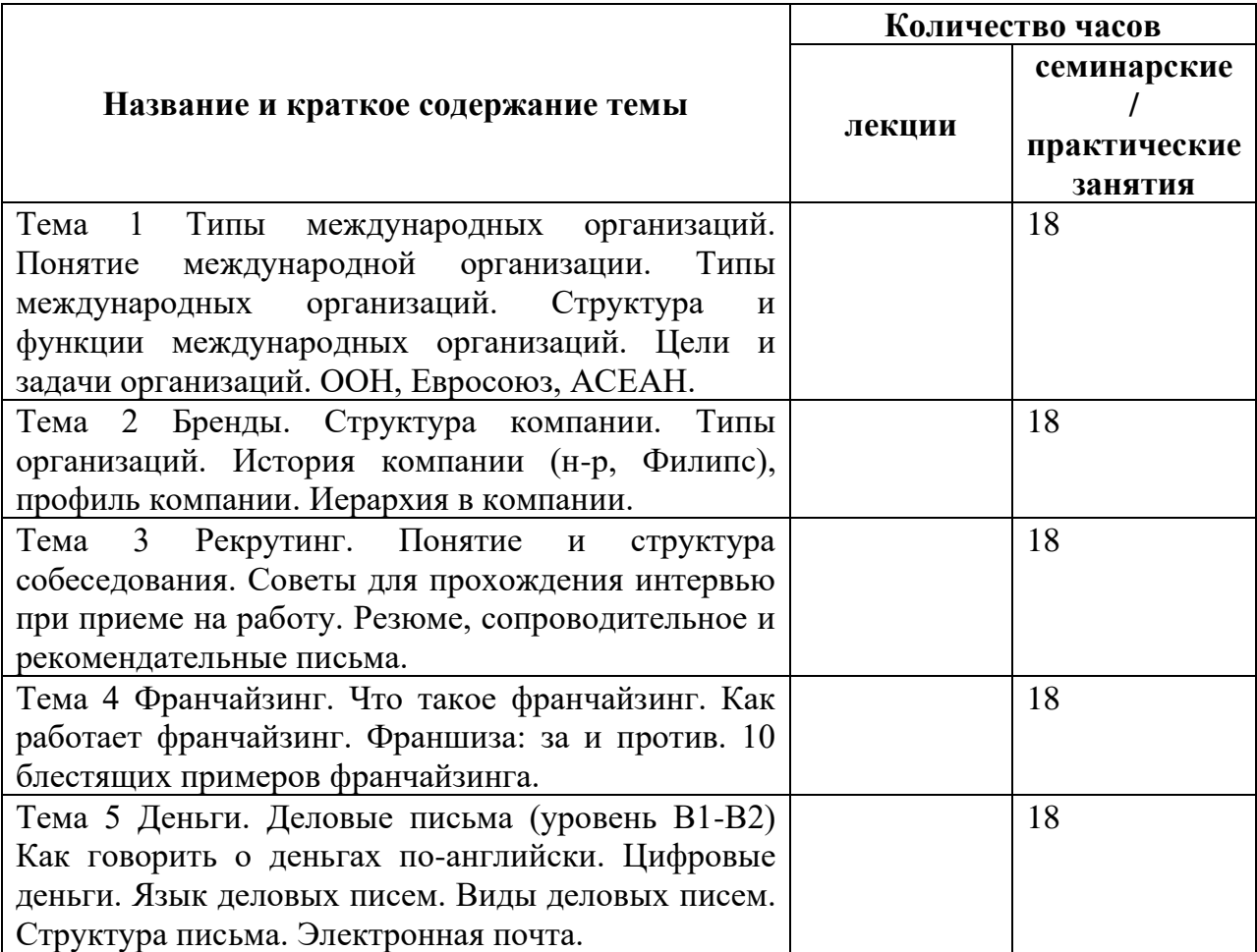

# **9. Текущий контроль по дисциплине**

В текущий контроль по дисциплине входит: В текущий контроль по дисциплине входит:

- − учет посещаемости
- − работа на практических занятиях
- − контрольные работы по завершении каждой темы
- − коллоквиумы, дебаты по каждой теме
- − тесты по лекционному материалу
- − выполнение заданий
- − решение кейсов
- − написание эссе

Содержание и критерии оценивания элементов текущего контроля описываются в соответствующих методических материалах (см. п. 11).

Результаты текущей успеваемости фиксируется в форме контрольной точки не менее одного раза в семестр в электронном учебном курсе по дисциплине в Moodle.

#### **10. Порядок проведения и критерии оценивания промежуточной аттестации**

**Экзамен в первом семестре** проводится в письменной и устной форме по билетам. Билет содержит четыре задания. Продолжительность зачета 1,5 часа.

Задания обеспечивают проверку уровня достижения следующих образовательных результатов:

ОР 1.1.1 **Владеть:** навыками осуществления коммуникации в устной и письменной форме на русском и иностранном в разных формах в соответствии с поставленными задачами;

ОР 1.1.2 **Уметь:** логически верно и грамотно строить устную и письменную речь на русском и иностранном языках в разных формах в соответствии с поставленными задачами; пользоваться основной справочной литературой, толковыми и нормативными словарями русского и иностранного языка; основными сайтами поддержки грамотности в сети «Интернет»;

ОР 1.1.3 **Знать:** нормы, правила и способы осуществления различных видов коммуникации в устной и письменной форме на русском и иностранном языках в разных формах в соответствии с поставленными задачами.

Задание 1 Используя полученные знания о лексико-грамматическом, фонетическом строе английского языка, норм коммуникации обсудите с преподавателем ситуации по теме семестра.

Для уровня В1:

- 1. Карьера профессионала. 10 способов улучшить карьеру.
- 2. Собеседование при приеме на работу
- 3. Виды международных компаний.
- 4. Виды российских компаний
- 5. Структура компании (на примере любой известной компании)
- 6. Продажи. Переговоры

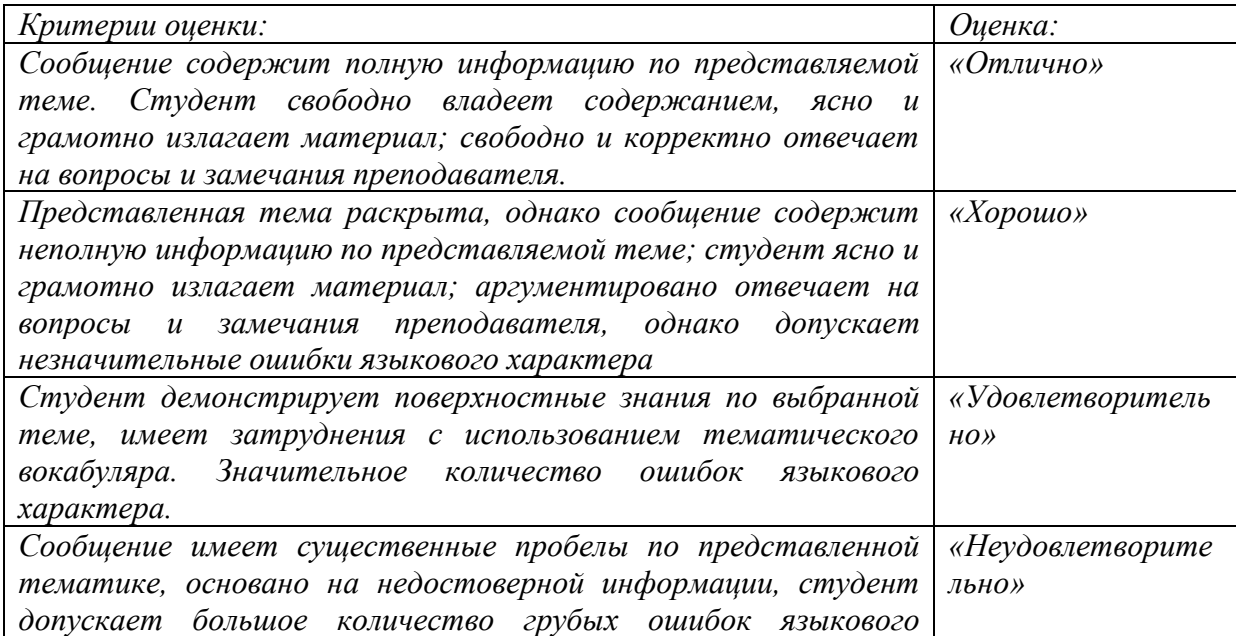

*характера, не реагирует на реплики преподавателя*

Для уровня В1

Задание 1 Изложите в письменной форме прослушанный аутентичный текст (3 минут звучания), выразите своё мнение. Время выполнения задания 60 мин.

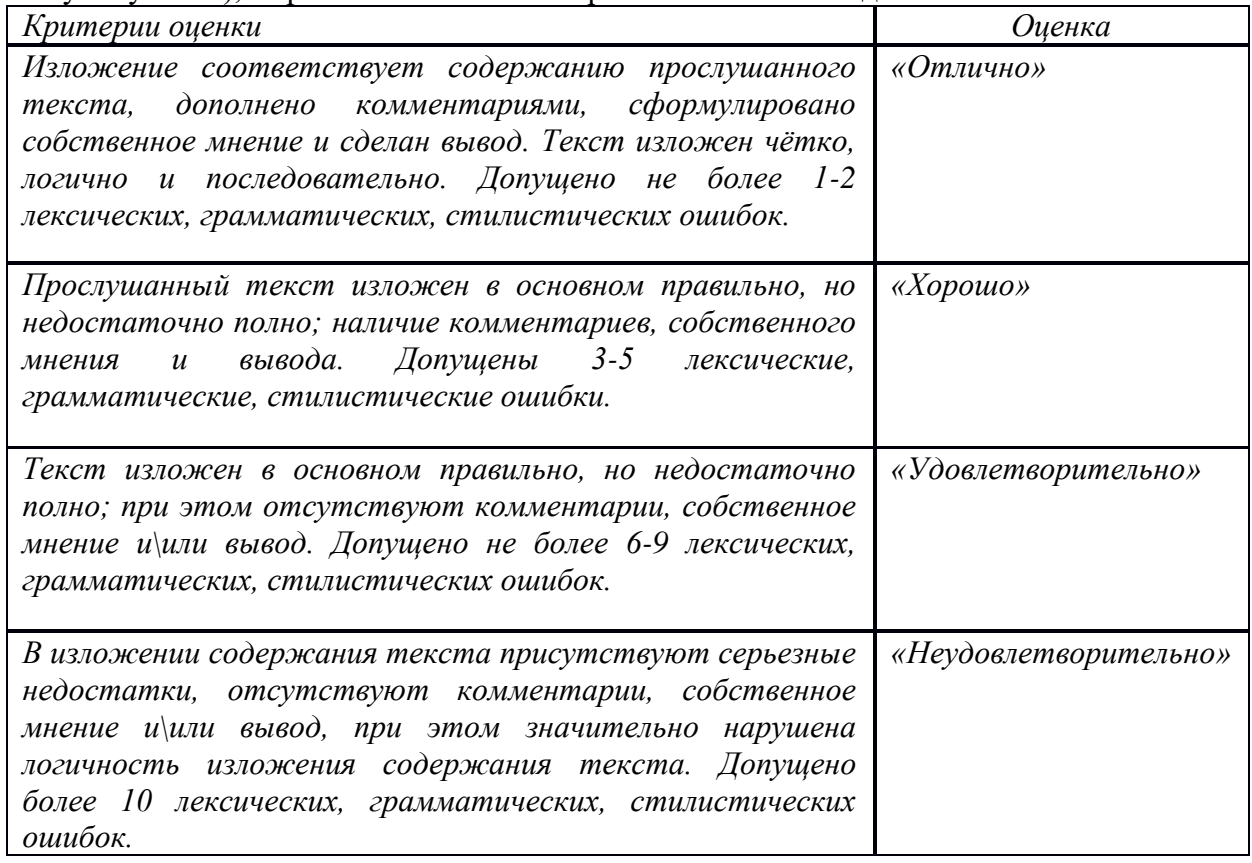

Задание 2. Отредактируйте деловое письмо, помня о правилах деловых писем, время выполнения 25 минут

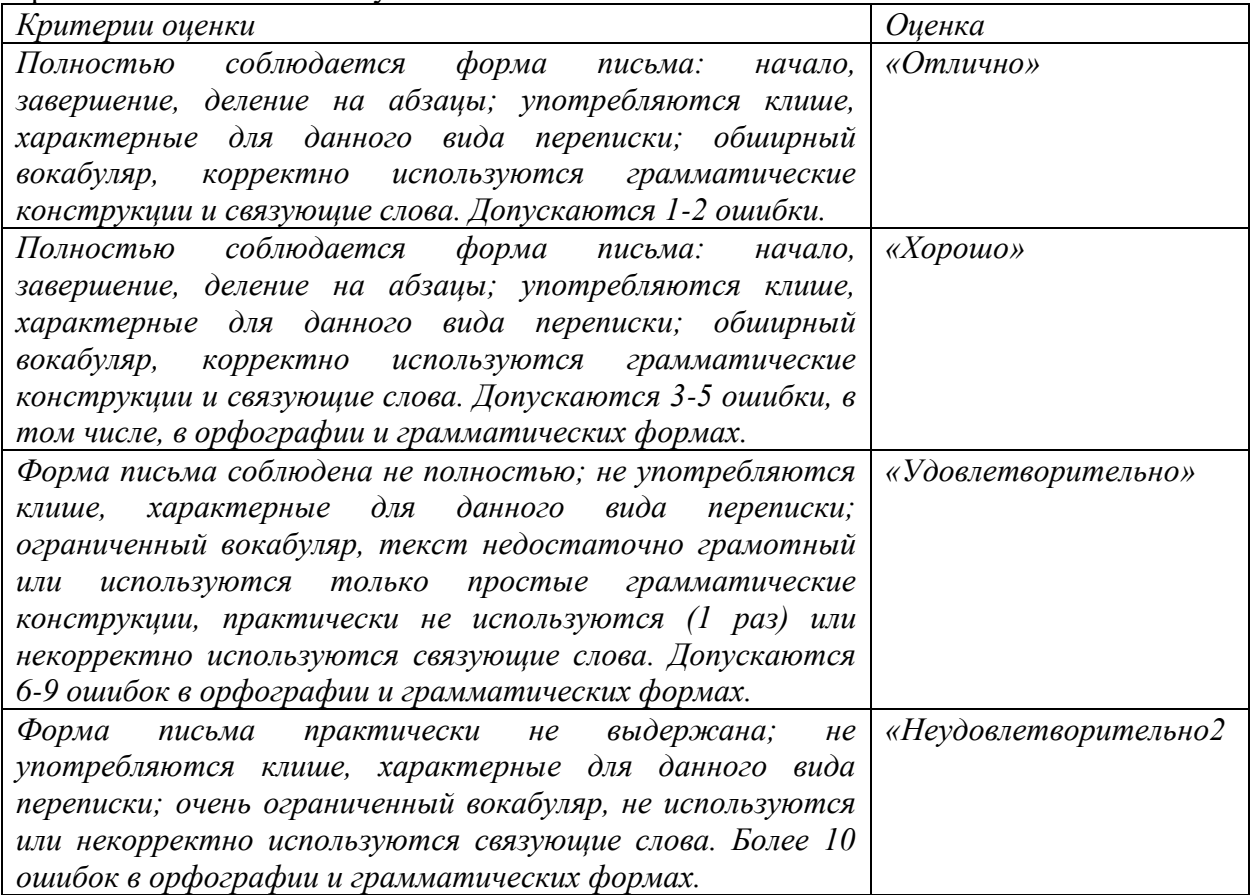

Задание 3 Разыграйте диалог (10 мин подготовка) согласно представленному кейсу.

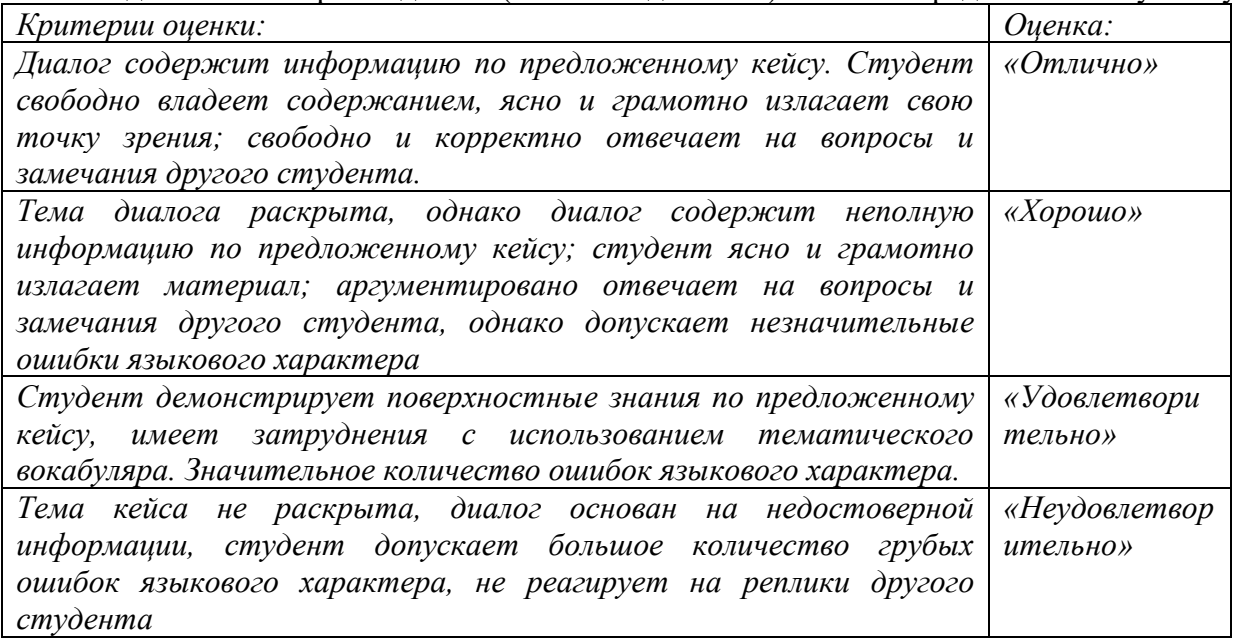

Итоговая оценка определяется как среднее от оценок за ответ на теоретический вопрос и выполнение трех заданий.

### **11. Учебно-методическое обеспечение**

а) Электронный учебный курс по дисциплине в «Электронном университете – Moodle»

[Профессиональная коммуникация на иностранном языке 1 курс \(ФИПН.М.1 сем.\)](https://moodle.tsu.ru/course/view.php?id=28037)  [\(41.04.01, 41.04.02, 41.04.04, 41.04.05, 46.04.01, 46.04.02, 46.04.03\) \(Морозова\)](https://moodle.tsu.ru/course/view.php?id=28037) <https://moodle.tsu.ru/course/view.php?id=28037>

[Профессиональная коммуникация на иностранном языке 1 курс \(ФИПН.М.2 сем.\)](https://moodle.tsu.ru/course/view.php?id=30446)  [\(41.04.01, 41.04.02, 41.04.05\) \(Морозова\)](https://moodle.tsu.ru/course/view.php?id=30446) <https://moodle.tsu.ru/course/view.php?id=30446>

[Профессиональная коммуникация на иностранном языке \(уровень B1\) 1 курс](https://moodle.tsu.ru/course/view.php?id=32275)  [\(ФИПН.М.1 сем.\) Шебалкина \(41.04.05, 41.04.02\)](https://moodle.tsu.ru/course/view.php?id=32275) <https://moodle.tsu.ru/enrol/index.php?id=32275>

Профессиональная коммуникация на иностранном языке (уровень B1) 1 курс (ФИПН.М.1 сем.) Командакова <https://moodle.tsu.ru/course/view.php?id=22533>

[Профессиональная коммуникация на иностранном языке 1 курс \(ФИПН.М.1 сем.\)](https://moodle.tsu.ru/course/view.php?id=28036)  [\(41.04.01, 41.04.02, 41.04.04, 41.04.05, 46.04.01, 46.04.02, 46.04.03\) \(Самофалова\)](https://moodle.tsu.ru/course/view.php?id=28036) <https://moodle.tsu.ru/course/view.php?id=28036>

б) Оценочные материалы текущего контроля и промежуточной аттестации по дисциплине.

- Все основные материалы текущего контроля и промежуточной аттестации находятся в курсах в «Электронном университете – Moodle» (см. п 11 а))

### **12. Перечень учебной литературы и ресурсов сети Интернет**

а) основная литература:

1. Сидорова Т.Б., Головочева Л.Р., Андреева Т.Л., McDonald W.A., Командакова М.С. Global Trends and Challenges: English for International Relations and Regional Studies: Coursebook. Upper-Intermediate. – Томск: Издательский Дом Томского государственного университета, 2019. – 152 с. URL: <http://vital.lib.tsu.ru/vital/access/manager/Repository/vtls:000787318>

2. Хомякова М. А., Английский язык**.** Деловая переписка. – Издательство: М.: Живой язык, 2011. – 224с.

3. Cotton D., Falvey D., Kent S., Market leader: pre-intermediate business English course book. – Издательство: Harlow Pearson Education, 2010. – 160p

4. Cotton D., Falvey D., Kent S., Market Leader. course book: new edition. Intermediate business English course book. – Издательство: Harlow Pearson Education, 2008. – 176p

5. Cotton D., Falvey D., Kent S., Market leader course book: upper intermediate business English course book. – Издательство: Harlow Longman, 2006. – 176p

б) дополнительная литература:

1. Mascull B. Business Vocabulary in Use. Advanced. – Издательство: Cambridge University Press, 2012. – 176 p. ill. 1 electronic disk (CD-ROM)

2. Mascull B. Business Vocabulary in Use. Intermediate. – Издательство: Cambridge University Press, 2013. – 176 p. ill.

3. Mascull B. Market leader teacher's resource book: new edition. – Издательство: Harlow Pearson Education, 2007. – 213 p. 1 electronic disk (CD-ROM)

4. Lloyd A., Preier A., Business communication games photocopiable games and activities for students of English for business. – Издательство: Oxford University Press, 2006. – 128 p. ill.

5. Tullis G., Trappe T., New insights into business student's book. – Издательство: Edinburgh Gate Longman, 2000. – 176 p. ill.

6. Tullis G., Trappe T., New insights into business workbook. – Издательство: Edinburgh Gate Longman 2000. – 84p. ill.

7. Tullis G., Trappe T., New insights into business teacher's book. – Издательство: Edinburgh Gate Longman 2006. – 103p. ill.

в) ресурсы сети Интернет:

– Материалы платформ "Skyes University" и "English Patient. Доступ к материалам платформ "SkyesUniversity" и "EnglishPatient" осуществляется по лицензионному договору и регистрации.

### **Уровень B1 CEFR**

1. Каталог сентябрь. Грамматика. URL: https://www.englishpatient.org/platform/app2/#/course/BOIgMGGcMN 2. Каталог сентябрь. Сборник лексических тем. URL:

https://www.englishpatient.org/platform/app2/#/course/wxJHpJhG25

3. Connected speech. URL: https://uni.skyeng.ru/teacher/content

4. Good Vibes B1. URL: https://uni.skyeng.ru/teacher/content

5. Skylike B1. Student's Book. URL:<https://uni.skyeng.ru/teacher/content>

# **Уровень B1 CEFR**

1. Словарь. URL: https://www.englishpatient.org/platform/app2/#/dictionary

2. Ace the FCE Exam. URL: https://uni.skyeng.ru/teacher/content

3. Extra Practice B1. URL: https://uni.skyeng.ru/teacher/content

4. Lego Mixed tenses B1. URL: https://uni.skyeng.ru/teacher/content?bookscodes=UBA,INTSH,VOCTR,INTJEC,CYOBA,LG,VP,LMT,LGV,LP

5. Video practice B1. URL: https://uni.skyeng.ru/teacher/content?bookscodes=UBA,INTSH,VOCTR,INTJEC,CYOBA,LG,VP,LMT,LGV,LP

– открытые онлайн-курсы:

«Академическое письмо на русском и английском языках» [https://openedu.ru/course/mephi/mephi\\_004\\_writing/?session=spring\\_2022](https://openedu.ru/course/mephi/mephi_004_writing/?session=spring_2022)

«Грамматика английского языка для начинающих» <https://stepik.org/course/94175/promo>

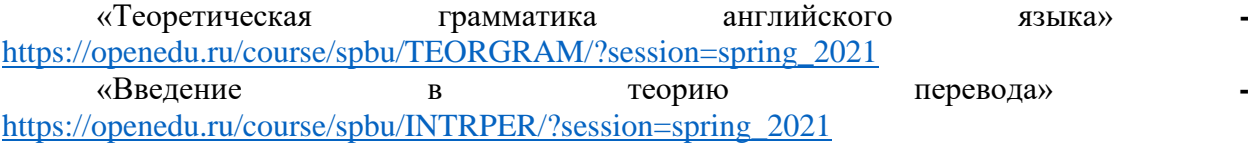

– Официальный сайт Президента РФ - [http://kremlin.ru](http://kremlin.ru/)

– Официальный сайт Федеральной службы государственной статистики РФ [www.gsk.ru](http://www.gsk.ru/)

– Официальный сайт МИД - [http://www.mid.ru/en/foreign\\_policy/news](http://www.mid.ru/en/foreign_policy/news)

– Официальный сайт Правительства РФ - <http://government.ru/>

– Официальный сайт Министерства обороны РФ - <https://mil.ru/>

– Официальный сайт Министерства экономики РФ<http://government.ru/department/79/events/>

– Официальный сайт Министерства юстиции РФ - <https://minjust.gov.ru/ru/>

– Официальный сайт Всемирного банка - [www.worldbank.org](http://www.worldbank.org/)

– Общероссийская Сеть КонсультантПлюс Справочная правовая система. [http://www.consultant.ru](http://www.consultant.ru/)

– Официальный сайт «Российского совета по международным делам» <http://russiancouncil.ru/about/>

– Журнал **«Россия в глобальной политике»** - <https://globalaffairs.ru/>

– [Журнал «Международная жизнь»](http://interaffairs.ru/) - <https://interaffairs.ru/>

– Журнал «Эксперт» - [http://www.expert.ru](http://www.expert.ru/)

# **13. Перечень информационных технологий**

а) лицензионное и свободно распространяемое программное обеспечение:

– Microsoft Office Standart 2013 Russian: пакет программ. Включает приложения: MS Office Word, MS Office Excel, MS Office PowerPoint, MS Office On-eNote, MS Office Publisher, MS Outlook, MS Office Web Apps (Word Excel MS PowerPoint Outlook);

– публично доступные облачные технологии (Google Docs, Яндекс диск и т.п.).

б) информационные справочные системы:

– Электронный каталог Научной библиотеки ТГУ – <http://chamo.lib.tsu.ru/search/query?locale=ru&theme=system>

– Электронная библиотека (репозиторий) ТГУ <http://vital.lib.tsu.ru/vital/access/manager/Index>

– ЭБС Лань – <http://e.lanbook.com/>

– ЭБС Консультант студента – <http://www.studentlibrary.ru/>

– Образовательная платформа Юрайт – <https://urait.ru/>

– ЭБС ZNANIUM.com – <https://znanium.com/>

– ЭБС IPRbooks – <http://www.iprbookshop.ru/>

в) профессиональные базы данных *(при наличии)*:

– Университетская информационная система РОССИЯ – <https://uisrussia.msu.ru/>

– Единая межведомственная информационно-статистическая система (ЕМИСС) – https://www.fedstat.ru/

### **14. Материально-техническое обеспечение**

Аудитории для проведения занятий лекционного типа.

Аудитории для проведения занятий семинарского типа (семинарские / практические), индивидуальных и групповых консультаций, текущего контроля и промежуточной аттестации.

Помещения для самостоятельной работы, оснащенные компьютерной техникой и доступом к сети Интернет, в электронную информационно-образовательную среду и к информационным справочным системам.

Компьютерный класс, оборудованный для отработки фонетики (лингафонный кабинет)

Аудитории для проведения занятий лекционного и семинарского типа индивидуальных и групповых консультаций, текущего контроля и промежуточной аттестации в смешенном формате («Актру»).

#### **15. Информация о разработчиках**

Шебалкина И.Е., ст.преподаватель, кафедра международной деловой коммуникации, ФИПН.